<<Enhydra Java/XML >>

<<Enhydra Java/XML >>>

- 13 ISBN 9787113044404
- 10 ISBN 7113044409

出版时间:2002-1

页数:251

字数:392000

extended by PDF and the PDF

http://www.tushu007.com

# <<Enhydra Java/XML >>

 $Jawa/XML$ 

Java/XML 程序设计分开,HTML不必内嵌任何程序代码或脚本语言;内建高性能的网站流量负载平衡以及容错

#### <<Enhydra Java/XML >>

```
\overline{O}1 Enhydra
1-1 Java
1 - 1 - 1 Java
1-1-2 Applet
1-1-3 Servlet
1-1-4 JSP
1-2 XML
1-2-1 XML1-2-2 XML
1-2-3 HTML
1-31-3-1 N-tier
1 - 3 - 21-4 Enhydra
1-4-1 Enhydra
1-4-2 Enhydra
1-4-3 Enhydra 3.1 Lutris Enhydra 3.5
1-5 Enhydra JSP PHP
  2 Enhydra
2-1 JSDK
2-1-1 Windows
2-1-2 Linux
2-2 Enhydra
2-2-1 Windows
2-2-2 Linux
2-32-4 Enhydra
2-4-1 Windows Enhydra
2-4-2 Linux Enhydra
2-4-3 Enhydra
  3 Enhydra Tools
3-1 Application Wizard
3-2 XM3LC
3-2-1 SAX
3-2-2 DOM
3-2-3 Enhydra XMLC
3-3 DODS
3-3-1 DODS
332333
3-4 Kelp
3-4-1342 Kelp
3-4-3
```
#### <<Enhydra Java/XML >>

3-5 Enhydra Multiserver 3-5-1 Enhydra Multiserver 3-5-2 Enhydra Multiserver Admin Console 35-3 Multiserver Admin 3-6 Enhydra Director  $3-6-1$ 3-6-2 Fai1-Over 4 Enhydra  $4-1$  $4-1-1$  $4-1-2$  $4-1-3$  $4-1-4$  $4-1-5$ 4-1-6 Business Object 4-1-7 PO  $4-1-8$  $4-2$  $4-2-1$ 42-2 Form 43  $4-3-1$ 432 433 434 435 43-6 BO 437 PO  $4.38$  $4 - 4$  $4-4-1$  $4-4-2$  $443$  $444$  $445$ 4-4-6 Business Object 447 PO  $448$ 5 Intranet WAP 5-1 WAP  $5-2$ 5-2-1 WEB 5-2-2 WAP 5-3  $5-4$  $5-5$  $5-5-1$ 

## <<Enhydra Java/XML >>

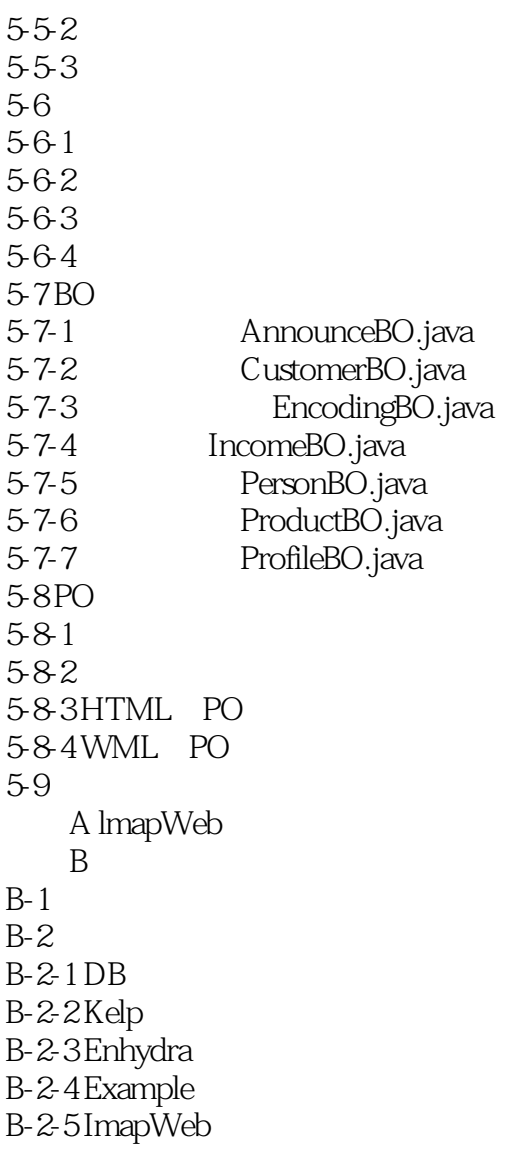

### <<Enhydra Java/XML >>

本站所提供下载的PDF图书仅提供预览和简介,请支持正版图书。

更多资源请访问:http://www.tushu007.com